MAIL MAIL

## **MAIL**

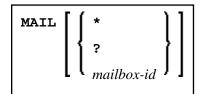

This command is used to invoke a mailbox which is a kind of "notice board" used to broadcast messages under Natural Security. The contents and/or expiration date of the mailbox can be modified.

| MAIL               | If you enter the MAIL command without any parameters, a window is displayed prompting you to enter a mailbox ID.                                                            |
|--------------------|----------------------------------------------------------------------------------------------------|
| MAIL * MAIL ?      | A list of all mailboxes you may use is displayed, and you may then select a mailbox from the list.                                                                          |
| MAIL<br>mailbox-id | If you specify a <i>mailbox-id</i> (maximum 8 characters), the corresponding mailbox is invoked directly. The <i>mailbox-id</i> must have been defined in Natural Security. |

For further information, see *Mailboxes* in the *Natural Security* documentation.